## Package 'ChemmineOB'

April 5, 2014

Type Package

Title R interface to a subset of OpenBabel functionalities

Version 1.0.1

Date 2013-10-21

Author Kevin Horan, Thomas Girke

Maintainer Kevin Horan <khoran@cs.ucr.edu>

Suggests ChemmineR, BiocStyle

Imports BiocGenerics, zlibbioc

Description ChemmineOB provides an R interface to a subset of cheminformatics functionalities implemented by the OpelBabel C++ project. OpenBabel is an open source cheminformatics toolbox that includes utilities for structure format interconversions, descriptor calculations, compound similarity searching and more. ChemineOB aims to make a subset of these utilities available from within R. For non-developers, ChemineOB is primarily intended to be used from ChemmineR as an add-on package rather than used directly.

License file LICENSE

**Depends**  $R$  ( $>= 2.15.1$ )

System Requirements OpenBabel (>= 2.3.1) with headers. http://openbabel.org

Enhances ChemmineR  $(>= 2.13.0)$ 

URL <http://manuals.bioinformatics.ucr.edu/home/chemminer>

### R topics documented:

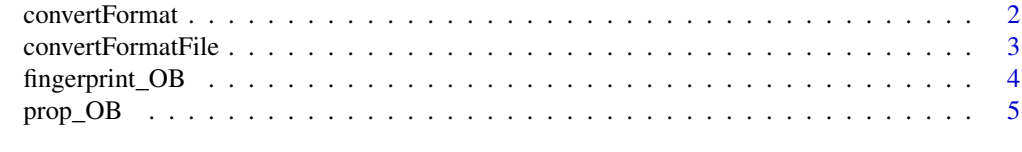

**Index** [6](#page-5-0) **6** 

<span id="page-1-1"></span><span id="page-1-0"></span>convertFormat *Convert Formats*

#### Description

Converts compound data from one format to another.

#### Usage

convertFormat(from, to, source)

#### Arguments

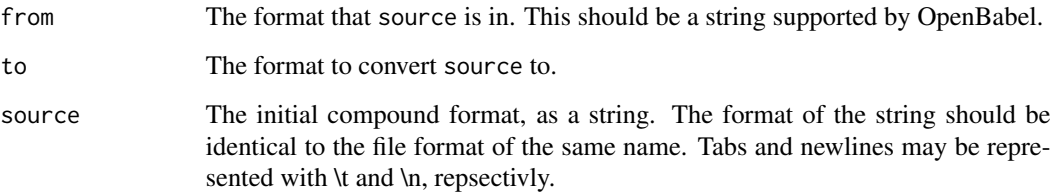

#### Value

Returns the compound given in source in the format specified by to.

#### Author(s)

Kevin Horan

#### References

OpenBabel http://openbabel.org

#### See Also

[convertFormatFile](#page-2-1)

#### Examples

sdfStr = convertFormat("SMI","SDF","CC(=O)OC1=CC=CC=C1C(=O)O\ttest\_name")

#### <span id="page-2-1"></span><span id="page-2-0"></span>Description

Convert a file from one format to another

#### Usage

convertFormatFile(from, to, fromFile, toFile)

#### Arguments

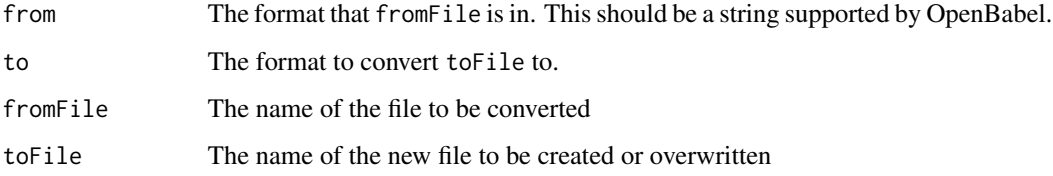

#### Value

No value is returned. toFile will be created with the compound in the new format.

#### Author(s)

Kevin Horan

#### References

OpenBabel http://openbabel.org

#### See Also

[convertFormat](#page-1-1)

#### Examples

```
## Not run:
convertFormatFile("SMI","SDF","test.smiles","test.sdf")
```
## End(Not run)

<span id="page-3-0"></span>

#### Description

Generates fingerprints using OpenBabel. The compound format can be specified as anything supported by OpenBabel. The fingerprint name can also be specified.

#### Usage

fingerprint\_OB(format, source, fingerprintName)

#### Arguments

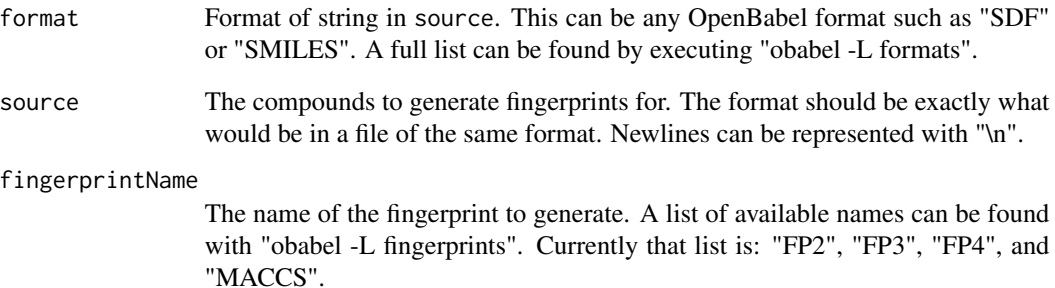

#### Value

A matrix of binary values is returned. There is a row for each compound. The length of a row is determined by the fingerprint specified.

#### Author(s)

Kevin Horan

#### Examples

fingerprint\_OB("SMILES","C1CCCCC1\ttest-compound-name","FP3")

<span id="page-4-0"></span>

#### Description

Generates the following descriptors: "cansmi", "cansmiNS", "formula", "HBA1", "HBA2", "HBD", "InChI", "InChIKey", "logP", "MR", "MW", "nF", "s", "smarts", "title", "TPSA".

#### Usage

prop\_OB(from, source)

#### Arguments

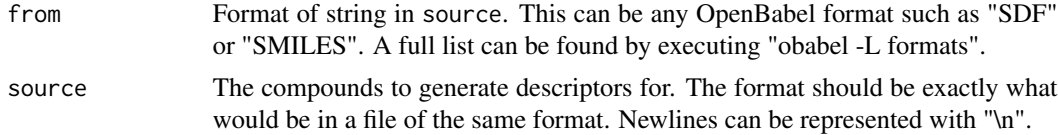

#### Value

Returns a data frame with the following OpenBabel descriptors: "cansmi", "cansmiNS", "formula", "HBA1", "HBA2", "HBD", "InChI", "InChIKey", "logP", "MR", "MW", "nF", "s", "smarts", "title", "TPSA".

#### Author(s)

Kevin Horan

#### Examples

```
prop_OB("SMILES","C1CCCCC1\ttest-compound-name")
```
# <span id="page-5-0"></span>Index

convertFormat, [2,](#page-1-0) *3* convertFormatFile, *2*, [3](#page-2-0)

fingerprint\_OB, [4](#page-3-0)

prop\_OB, [5](#page-4-0)